# **ПАКЕТ ПРИКЛАДНИХ ПРОГРАМ ДЛЯ РОЗВ'ЯЗАННЯ ЗАДАЧ ЗОННОЇ ЧУТЛИВОСТІ**

Бевз С.В., Войтко В.В., Логвиненко В. В.

### *ВСТУП*

За останнє десятиліття ріст комп'ютерних і інформаційних технологій призвів до того, що все більше сфер людської діяльності залежать від наявності чи відсутності оперативної інформації. Це стало причиною переходу людства на новий етап свого розвитку, який отримав назву інформаційного.

Основою взаємодії людини і комп'ютера є програмне забезпечення , розвитку якого приділяється сьогодні особлива увага. З'явилася необхідність створення універсальних пакетів прикладних програм, що дозволяють вирішувати певні задачі для різних сфер людської діяльності.

Задача зонної чутливості постає уже давно, проте з швидким ростом комп'ютерної технології з'явилася можливість реалізувати цю проблему програмно з використанням сучасних технічних засобів.

Сьогодні розроблено багато програмних продуктів для розв'язання математичних задач, проте вони не мають зручного і універсального інтерфейсу користувача, з допомогою якого можна швидко вводити дані, проводити розрахунки і отримувати результати у зручній формі при розв'язанні прямої і зворотної задачі чутливості. У зв'язку з цим, запропонована в [1,2] методика розв'язування зворотної задачі чутливості, була реалізована у вигляді пакету прикладних програм, котрий відповідає таким вимогам:

- програмна сумісність з операційною системою Windows 95/98/2000/NT;
- можливість вводити дані в декількох форматах подання за вибором користувача (аналітичною функцією, масивом ретроспективних даних, матрицею математичної моделі);
- можливість вибору конфігурації для обчислень;
- зберігання усіх результатів обчислень для наступного порівняння і аналізу;
- передбачення можливості удосконалення і доповнення програми.

# *1. Обґрунтування актуальності розробки програмного забезпечення для розв'язання задач зонної чутливості*

Проблема ефективного вирішення задачі зонної чутливості є досить поширеною. Такі задачі постають не тільки в галузі техніки і механіки. Їх необхідно вирішувати і в таких галузях життя суспільства як політика, економіка, соціологія, освітянська діяльність тощо, необхідно лише правильно побудувати адекватну математичну модель, яка б реально відображувала процес і фактори впливу на нього.

Задачу зонної чутливості підрозділяють на пряму і зворотну. Розв'язання прямої задачі чутливості не викликає особливих перешкод [3], проте розв'язання зворотної задачі чутливості є досить актуальним, оскільки загального розв'язку цієї задачі не існує.

Необхідно розглядати частковий випадок задачі зонної чутливості, коли досліджувану функцію можна подати у вигляді позинома. Таке обмеження, звісно звужує коло задач, що розв'язуються, проте, з іншого боку, це дещо спрощує розрахунки. А в більшості задач (наприклад, економічних) залежність досліджуваного процесу від різних факторів впливу є досить нескладною. Тому більшість реальних задач зонної чутливості можна подати (чи звести) до позинома.

Відомі методики розв'язання зворотної задачі чутливості базуються на чисельних методах (один із найбільш поширених – метод підбору). Вони мають низку суттєвих недоліків порівняно з використаною методикою межових змін параметрів системи [1, 2]:

- методи пов'язані з великою кількістю обчислень, пов'язаних з необхідністю знаходження екстремальних точок нелінійної функції багатьох змінних;
- складність алгоритму знаходження розв'язку залежить не лише від складності самої функції, кількості її змінних, а й від необхідної точності розв'язку;

- для реалізації методу підбору не існує спеціального пакету програм, проте можна використовувати відомий пакет прикладних програм (ППП) "Mathcad 7.0", який у загальному випадку допомагає розв'язати цю задачу; але при цьому виникає дві проблеми: побудова відповідної моделі і відсутність ефективного способу введення даних (наприклад, для того, щоб перейти від адитивної до адитивно-мультиплікативної моделі, необхідно повністю самостійно змінювати систему рівнянь, що призводить до часових затрат); ціна ППП "Mathcad 7.0" залежить від сфери використання (для домашнього чи комерційного використання, тому при використанні цього пакету на підприємствах його ціна значно перевищує вартість розробленого ППП на базі методики визначення межових змін параметрів системи); ППП "Mathcad 7.0" не відзначається мобільністю, вимагає тривалого процесу інсталяції і відносно більшого вільного місця на магнітному диску.

Можна також використати ППП "Eureka", який окрім вищеперерахованих недоліків, має ще й незручний інтерфейс користувача, що не відповідає ніяким сучасним стандартам.

Із вищесказаного випливає, що необхідність розробки програмного продукту для розв'язання задачі зонної чутливості є очевидною. Розроблений ППП постає зручним у використанні у різних галузях людської діяльності при розв'язанні задач чутливості.

Програма відзначається гнучким інтерфейсом введення даних з допомогою масиву даних чи аналітичного запису, що визначається величиною досліджуваної функції (якщо вона невелика, то вводити дані зручніше аналітично, інакше – таблично). Для забезпечення ефективності аналізу отриманих результатів передбачена можливість відображення всіх результатів за вибором відповідної закладки TabControl, що є важливим при порівнянні результатів, отриманих для однакових вхідних даних з використанням різних моделей розрахунку.

#### *2. Змістовна постановка задачі*

Як відомо, значення оцінюючої функції повинно наближатися до деякого оптимального значення. Однак це справедливо лише для ідеальних систем. При дослідженні реальних систем під впливом різноманітних зовнішніх факторів параметри системи можуть відхилятися від оптимального значення. Часто необхідно визначити межі допустимих значень функції, при

виході за які слід посилити (чи послабити) вплив певних факторів, щоб знову ввести систему в потрібні межі. Такі межі в літературі [3-5] називають "зоною нечутливості". Визначення меж зміни значень параметрів системи при відомих значеннях меж функції, за які система виходити не повинна, функція методики встановлення межових змін параметрів системи [1, 2].

# *3. Основні обмеження на використання методики* Основними обмеженнями на використання методики є:

- можливість використання методики тільки для функцій позинома, тому слід ввести обмеження на значення усіх параметрів:  $x_i > 0$ , де  $i = \overline{1, n}$ ;
- задача розв'язується для функцій, у яких присутній так званий "конкуруючий" ефект (показники степенів відповідних змінних різні за знаком);

Від'ємні вагові коефіцієнти, як правило, з'являються при розв'язанні поліноміальних задач та задач з прихованим конкуруючим ефектом у його конструкціях. При розв'язанні таких задач виникають певні складності в процесі визначення точки екстремуму позиноміальної функції, оскільки доводиться вирішувати задачу максимізації (чи мінімізації) степеневої функції з від'ємними значеннями в основі. Для вирішення цієї проблеми можна користуватися штучним прийомом угрупувань степеневих значень при основі (-1). Проте така методика має дещо випадковий характер, що стає на заваді її ефективній алгоритмічній реалізації.

# *4. Особливості методики визначення межових змін параметрів системи*

Відомими вважаємо математичну модель функції оцінюваної системи, для якої знаходимо оптимальні значення параметрів та функції  $(x_{j o}, y_o)$ . Відомим також є відхилення функції від оптимального значення.

Методика дає змогу знаходити межові зміни рівноважних параметрів системи з використанням принципу рівних впливів [5]:

$$
\frac{\partial y}{\partial x_1} \Delta x_1 = \frac{\partial y}{\partial x_2} \Delta x_2 = \ldots = \frac{\partial y}{\partial x_n} \Delta x_n = \frac{\Delta y}{n}
$$

або

$$
\Delta y_1 = \Delta y_2 = \ldots = \Delta y_n = \frac{\Delta y}{n},
$$

де  $\Delta y_j$  — частка відхилення  $\Delta y$ , що спричиняється  $\Delta x_j$ ,  $j = \overline{1, n}$ .

Слід відзначити також використання безрозмірної форми запису оцінюваної функції  $y = \sum a_i \prod$  $= 1$   $j =$ = n j j m i  $y = \sum a_i \prod x_i^{\alpha_{ji}}$  $\overline{1}$   $\overline{i}$  = 1  $\frac{\alpha_{ji}}{i}$ :  $y_* = \sum_{i} \varpi_{io} \prod$  $=1$   $j=$  $=$   $\sum \varpi$ n j \*j m i  $y_* = \sum \varpi_{io} \prod x_{i^*}^{\alpha_{ji}}$  $\overline{i}$  1  $\overline{i}$  1  $\frac{\alpha_{ji}}{i^*}$ ,

де o \* y y  $y_* = \frac{y}{s}$ , jo j  $j^* = \frac{-}{x}$ x  $x_{i^*} = \frac{1}{i}$  — відносні значення відповідно функції та параметрів;  $\overline{\omega}_{io}$  — оптимальна пронормована вага і-го доданку позинома

(факторів впливу) по відношенню до  $y_o$ , знайдена за методом інтегральних аналогів [6]:

$$
\varpi_{i\sigma} = \frac{a_i \prod_{j=1}^n x_j^{\alpha_{ji}}}{y}, i = \overline{1, m}.
$$

Система рівнянь для знаходження параметрів системи  $x_{j^*}$  має вигляд:

$$
1 + \frac{j}{n}(y_{*} - 1) = \sum_{i=1}^{m} \varpi_{io} \prod_{k=1}^{j-1} x_{k+s}^{a_{ki}} \prod_{k=j+1}^{n} x_{k}^{a_{ki}} \cdot x_{j^{*}}^{\alpha_{ji}}, \quad j = \overline{1, n}, \tag{1}
$$

де  $\mathbf{x}_{\mathbf{k}^*\mathbf{s}}$  — відносні значення змінних, знайдені з попередніх рівнянь системи (3.15);  $x_{k*0} = 1$  — відносні оптимальні значення змінних;  $x_{j*}$  шукане відносне значення змінної х у  $j$ -му рівнянні;  $y_*$  задане відносне значення відхилення цільової функції від оптимуму.

Система рівнянь (1) виявляє залежності впливів змінних параметрів на значення цільової функції. Перше рівняння даної системи визначає відносне відхилення першої шуканої змінної X<sub>1</sub>\* даної цільової функції для формування відхилення  $y_{1*}$ . Кожне наступне рівняння простежує вкраплення чергових шуканих змінних  $x_{j^*}$ ,  $j = \overline{2, n}$  і відповідний приріст узагальненого критерію оптимальності у<sub>ј</sub>\*,  $j = \overline{1, n}$ .

У випадку адитивної моделі система рівнянь (1) спрощується до вигляду:

$$
1 + \frac{1}{n}(y_{*} - 1) = \sum_{i=1}^{m} \overline{\omega}_{io} x_{j^{*}}^{\alpha_{ji}}, j = \overline{1,n}
$$
 (2)

Відхилення змінних параметрів системи відповідно визначаються:

$$
\Delta x_j = \left| x_{j*} - 1 \right| x_0, \qquad j = \overline{1, n}.
$$

За умови нерівноважності параметрів системи слід враховувати вагу кожного з них. При знаходженні допустимих відхилень параметрів системи від їх оптимального значення для адитивно-мультиплікативної та адитивної моделі отримали відповідно систему рівнянь (3), аналогічну до (1), та систему (4), аналогічну до (2):

$$
1 + \left(y_{*}-1\right) \sum_{p=1}^{j} k_{p} = \sum_{i=1}^{m} \omega_{i0} \prod_{k=1}^{j-1} x_{k+3}^{a_{kj}} \prod_{k=j+1}^{n} x_{k+0}^{a_{ki}} \cdot x_{j}^{a_{ij}} \dots j = \overline{1,n},
$$
(3)

$$
1 + (y_{*} - 1)k_{j} = \sum_{i=1}^{m} \omega_{i0} x_{j}^{i} \dots j = \overline{1,n} , \qquad (4)
$$

де  $j = \overline{1, n}$ ; n — кількість параметрів системи;  $k_j$  — вага кожного параметра у загальному впливі на системний критерій оптимальності.

Розглядаються можливості застосування запропонованої методики визначення межових змін параметрів системи при виключенні (включенні) мультиплікативних за своїм внутрішнім змістом складових адитивномультиплікативної моделі, що має широкі перспективи використання за необхідності забезпечення стабільності роботи системи шляхом утримання загальносистемного критерію оптимальності у встановлених межах. Алгоритм знаходження межових змін параметрів при зміні архітектоніки цільової функції наводиться на рис. 1. При цьому системи рівнянь для знаходження відносних значень х<sub> ј</sub>\* за умови рівноважності та нерівноважності системи при скороченні і доповненні моделі відповідно мають вигляд:

$$
1 + \frac{j}{n}(y_{*} - 1) = \sum_{i \in T_{B}} \overline{\omega}_{io} \prod_{k=1}^{j-1} x_{k+s}^{a_{ki}} \prod_{k=j+1}^{n} x_{k}^{a_{ki}} \cdot x_{j^{*}}^{\alpha_{ji}}, \ j = \overline{1, n}, \tag{5}
$$

$$
1 + \frac{j}{n}(y_* - 1) = \sum_{i \in T_{\Sigma}} \overline{\omega}_{io} \prod_{k=1}^{j-1} x_{k^*3}^{a_{ki}} \prod_{k=j+1}^n x_{k^*o}^{a_{ki}} \cdot x_{j^*}^{\alpha_{ji}}, \ j = \overline{1, n}, \tag{6}
$$

$$
1 + (y_{*}-1) \sum_{p=1}^{j} k_{p} = \sum_{i \in T_{B}} \omega_{i0} \prod_{k=1}^{j-1} x_{k*3}^{k} \prod_{k=j+1}^{n} x_{k*0}^{a} \cdot x_{j^{*}}^{a} ... j = \overline{1, n} \tag{7}
$$
  

$$
1 + (y_{*}-1) \sum_{p=1}^{j} k_{p} = \sum_{i \in T_{\sum}} \omega_{i0} \prod_{k=1}^{j-1} x_{k*3}^{a} \prod_{k=j+1}^{n} x_{k*0}^{a} \cdot x_{j^{*}}^{a} ... j = \overline{1, n} \tag{8}
$$

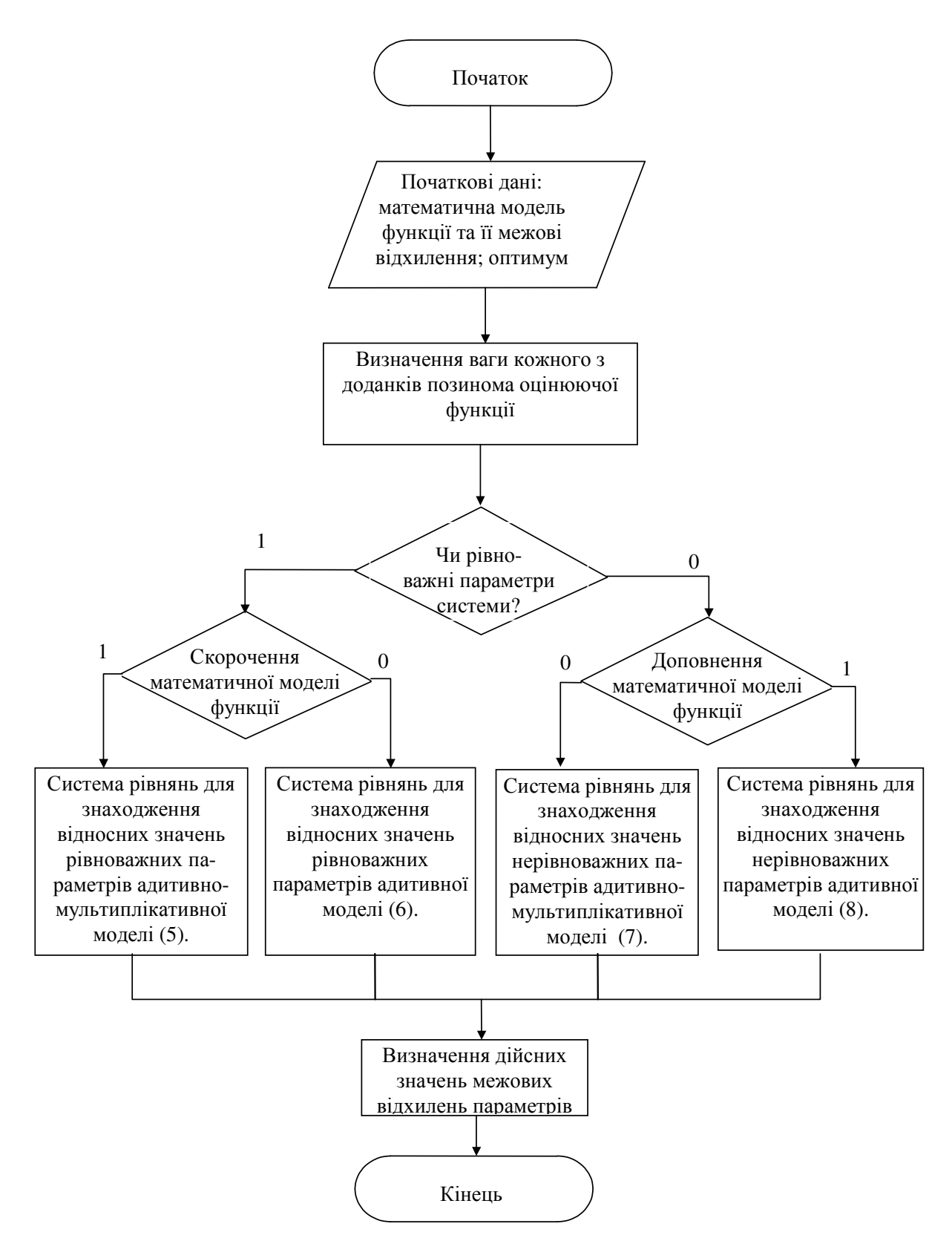

Рис. 1. Алгоритм знаходження межових змін параметрів системи при зміні архітектоніки цільової функції за умови утримання загальносистемного критерію оптимальності у визначених межах

де  $\mathcal{T}_{\Sigma}$  — множина всіх складових цільової функції, включаючи складові, які доповнюють цільову функцію; T*в* — множина охоплених складових, які залишилися після трансформації цільової функції.

#### *5. Структура пакету прикладних програм*

Розроблений пакет прикладних програм (ППП) складається із трьох взаємодіючих модулів: модуля введення даних, описаного в розділі 1, модуля визначення межових змін параметрів системи, де проводяться розрахунки відносних та дійсних значень параметрів системи з використанням системи рівнянь (1)-(4), і модуля зміни структури цільової функції, де визначаються межові зміни параметрів системи у випадку редукування (чи індукування) змінних параметрів, що має важливе значення при необхідності забезпечення контролю стабільності роботи системи. Структура розробленого ППП подана на рис.2.

#### *Висновки*

Оскільки проблема визначення межових змін параметрів системи є класичною проблемою, то розроблений ППП для розв'язання задач зонної чутливості має широкі перспективи використання у різних галузях економіці, енергетиці, оптимальному керуванні, при розробці та оцінці технічних систем і т.д; дає можливість знаходження межових змін параметрів системи як у випадку адитивної, так і при адитивно-мультиплікативній моделі за умови рівноважності і нерівноважності параметрів. Даний пакет програм розглядає можливості утримання шуканого значення цільової функції в зоні нечутливості при включенні (виключенні) мультиплікативних за своїм внутрішнім змістом складових адитивно-мультиплікативної моделі, що також має широкі перспективи використання за необхідності забезпечення стабільності роботи системи.

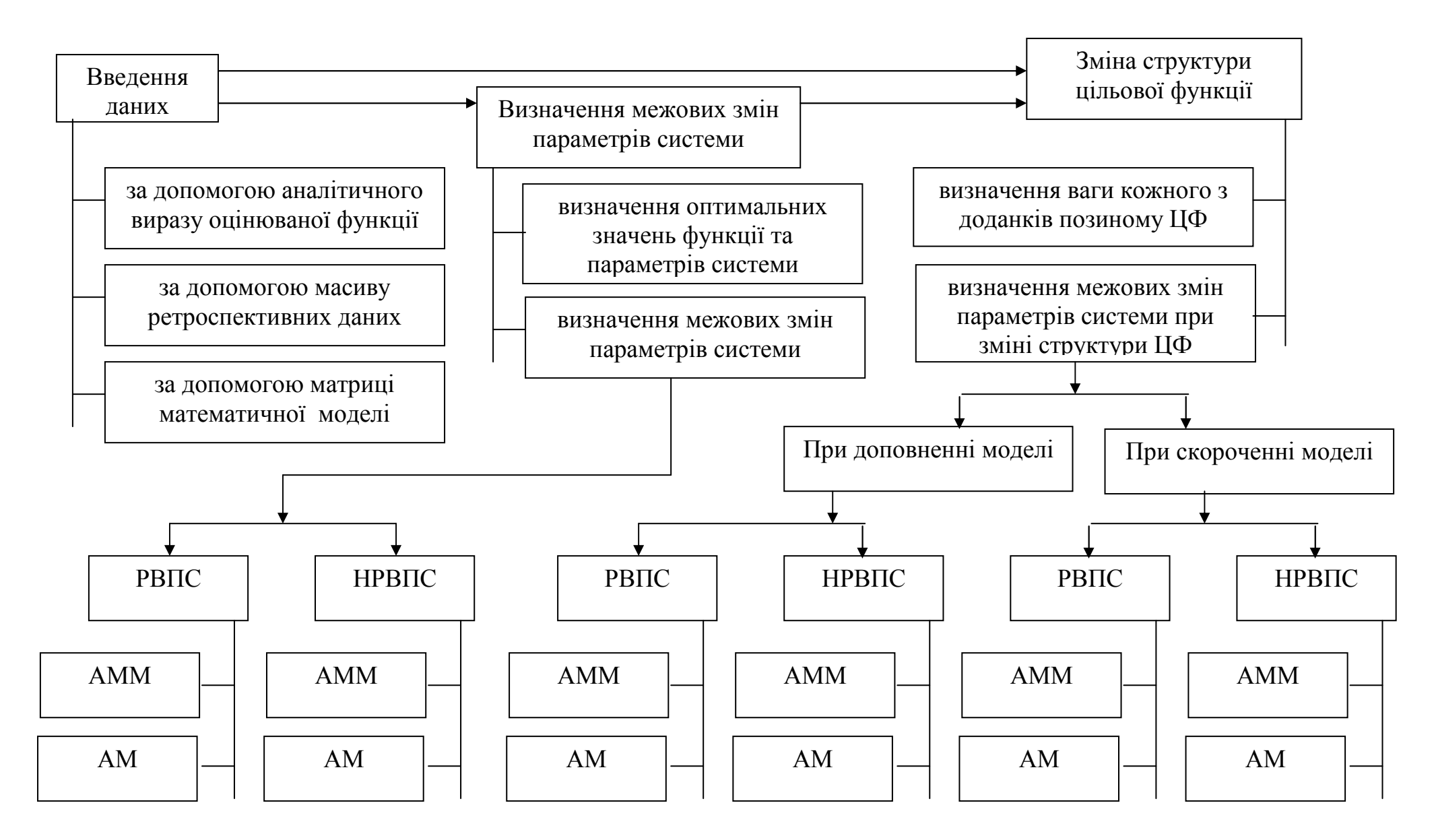

Рис. 2. Структура ППП для розв'язання задач зонної чутливост<sup>і</sup>

(Примітка: РВПС – рівноважність параметрів системи; НРВПС – нерівноважність параметрів системи; АММ – адитивно-мультиплікативна модель; АМ – адитивна модель; ЦФ – цільова функція)

### *Література*

- *1. Войтко В.В. До питання рішення оберненої задачі чутливості// Придніпровський науковий вісник.— 1999. — № 2— С. 82-90.*
- *2. Пєтух А.М., Войтко В.В. Визначення зони нечутливості при аналізі систем відображення інформації/ Контроль і управління в складних системах/Книга за матеріалами 5-тої наукової конференції, Т.-2, Вінниця. — С. 37-43.*
- *3. Розенвасер Ю.Н., Юсупов Р.И. Чувствительность систем управления. — М.: Наука, Главная редакция физико-математической литературы, 1981. — 464 с.*
- *4. Тихонов А.Н., Арсенин В.Я. Методы решения некорректной задачи.— М.: Наука, 1986. — 288 с.*
- *5. Демидович Б.П., Марон И.А. Основы вычислительной математики. М.: Наука, 1970. —664 с.*